# Print Class Roster

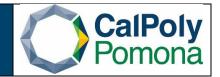

- 1. Navigate to Print Class Roster
- 2. Run Control ID
  - a. Click on the Search button to view a list of your Run Control IDs. Select the appropriate ID from your list. If you do not have a run control ID for 'Print Class Roster' proceed to D
  - b. If you do have a run control ID, select search and continue to number 3
  - c. Note: You may use the same Run Control ID to print Class Rosters for different terms, sessions, academic organization, subject areas, and class nbr.

| Favorites  Main Menu  Curriculum Management  Class Roster  Print Class Roster                 |
|-----------------------------------------------------------------------------------------------|
| CalPolyPomona All - Search >>> Advanced Search                                                |
| ✓                                                                                             |
| Print Class Roster                                                                            |
| Enter any information you have and click Search. Leave fields blank for a list of all values. |
| Find an Existing Value         Add a New Value                                                |
| Search Criteria                                                                               |
| Search by: Run Control ID begins with                                                         |
| Case Sensitive                                                                                |
| Search Advanced Search                                                                        |
| Find an Existing Value   Add a New Value                                                      |

d. Click on 'Add a New Value' tab/link and enter a Run Control ID. A Run Control ID cannot have any spaces; an underscore should be used in place of a space. Click on the Add button after you have entered a Run Control ID.

|                                                                                                    | Curriculum Management ->                                                                                                    | Class Roster - > Print Class Roste                                                                                                    | er                        |
|----------------------------------------------------------------------------------------------------|----------------------------------------------------------------------------------------------------|----------------------------------------------------------------------------------------------------|---------------------------|
| CalPolyPomona                                                                                                    | All  Search                                                                                                    | >                                                                                                    | Advanced Search           |
| Print Class Roster                                                                                                    |                                                                                                    |                                                                                                    |                           |
| Eind an Existing Value Add a New V                                                                                                    | alue                                                                                                    | Recommendation<br>The Run Control ID should reflect the<br>type of report you're running. Do not<br>include information such as term'qtr., |                           |
| Run Control ID                                                                                                    |                                                                                                    | department name, etc. in your ID. We<br>recommend one of the following IDs for<br>the Class Roster report:                                 |                           |
| Add                                                                                                    |                                                                                                    | 1) Class_Roster_Report<br>2) Print_Class_Roster                                                                                            |                           |
| Find an Existing Value   Add a New Value                                                                                                    |                                                                                                    |                                                                                                    |                           |
| <ol> <li>Report Criteria (Required F<br/>a. Term</li> <li>Session</li> <li>Academic Organiza</li> <li>Students In The Re</li> </ol>                                                                                                | ition, or Subject Area,                                                                                                    | or Class Nbr                                                                                                    |                           |
| <ol> <li>Save</li> <li>Click on Run</li> </ol>                                                                                                    |                                                                                                    |                                                                                                    |                           |
| 5. Click on Run                                                                                                    | um Management + → Class Roster +                                                                                                    | > Print Class Roster                                                                                                    | lines                     |
| 5. Click on Run                                                                                                    | um Management → Class Roster →<br>All → Search                                                                                                    | Print Class Roster     Advanced Search Q La                                                                                                | Home<br>st Search Results |
| 5. Click on Run Favorites  Main Menu Curricul CalPolyPomona Print Class Roster Run Control ID Print_class_roster                                                                                                    | All  Search Report M                                                                                                    | Advanced Search Q La                                                                                                    |                           |
| 5. Click on Run Favorites  Main Menu Curricul CalPolyPomona Print Class Roster Run Control ID Print_class_roster *Academic Institution POCMP Cal                                                                                   | All V Search                                                                                                    | Advanced Search Q La                                                                                                    | st Search Results         |
| 5. Click on Run<br>Favorites → Main Menu → > Curricul<br>CalPolyPomona<br>Print Class Roster<br>Run Control ID Print_class_roster<br>*Academic Institution POCMP Q Cal<br>*Term 2207 Q Fall<br>Assignment                          | All  Search Report M Poly Pomona 1.                                                                                                    | Advanced Search Q La<br>anager Process Monitor Run                                                                                         | st Search Results         |
| 5. Click on Run Favorites → Main Menu → Curricul CalPolyPomona Print Class Roster Run Control ID Print_class_roster *Academic Institution POCMP Q Cal Term 2207 Q Fall Assignment *Session                                         | All Search<br>Report M<br>Poly Pomona<br>Semester 2020<br>Display Permissions                                                                          | Advanced Search Q La                                                                                                    | st Search Results         |
| 5. Click on Run<br>Favorites → Main Menu → > Curricul<br>CalPolyPomona<br>Print Class Roster<br>Run Control ID Print_class_roster<br>*Academic Institution POCMP Q Cal<br>*Term 2207 Q Fall<br>Assignment                          | All  Search Report M Poly Pomona Semester 2020                                                                                                    | Advanced Search Q La<br>anager Process Monitor Run                                                                                         | st Search Results         |
| 5. Click on Run Favorites ▼ Main Menu ▼ > Curricul CalPolyPomona Print Class Roster Run Control ID Print_class_roster *Academic Institution POCMP Q Cal *Term 2207 Q Fall Assignment *Session*Sort Option Name                     | All  Search  Report M  Poly Pomona Semester 2020 Display Permissions  Students In The Report                                                           | Advanced Search Q La<br>anager Process Monitor Run<br>Find View All 1 of 1                                                                 | st Search Results         |
| 5. Click on Run Favorites ▼ Main Menu ▼ > Curricul CalPolyPomona Print Class Roster Run Control ID Print_class_roster *Academic Institution POCMP Q Cal *Term 2207 Q Fall Assignment *Sort Option Name Select One of the Following | All  Search  Report M  Poly Pomona Semester 2020 Display Permissions  Students In The Report                                                           | Advanced Search Q La<br>anager Process Monitor Run<br>Find View All 1 of 1<br>T T T<br>OEE Start Date Range                                | st Search Results         |
| 5. Click on Run Favorites → Main Menu → Curricul CalPolyPomona Print Class Roster Run Control ID Print_class_roster *Academic Institution POCMP Q Cal *Term 2207 Q Fall Assignment *Session                                        | All Search<br>Report M<br>Poly Pomona<br>Semester 2020<br>Display Permissions<br>Students In The Report<br>Students In The Report<br>Enrolled Students | Advanced Search Q La<br>anager Process Monitor Run<br>Find View All 1 of 1<br>To find View All 1 of 1<br>To find View All 1 of 1           | st Search Results         |

| 6. | When you select run it will take | you to the Process Scheduler Request winde | зw |
|----|----------------------------------|--------------------------------------------|----|
|    |                                  |                                            |    |

- a. Server name: PSUNX
- b. Type: Web
- c. Format: PDF
- d. Ok

| Favorites - | Main Menu 🗸    | > | Curriculu | um Managem | nent 🗸 > | Class Roster - | > | Print Class Rost | er              |      |
|-------------|----------------|---|-----------|------------|----------|----------------|---|------------------|-----------------|------|
|             | yPomona        |   |           | Ali 👻      | Search   |                |   | >                | Advanced Search | Home |
| Dresses Cal | - dular Damost |   |           |            |          |                |   |                  |                 | N    |

# Process Scheduler Request

|          | User ID      | 012884898       |              |         | Run Contro    | <b>ID</b> Print_clas                                                  | ss_roster                             |                |
|----------|--------------|-----------------|--------------|---------|---------------|-----------------------------------------------------------------------|---------------------------------------|----------------|
|          | Server Name  | PSUNX           | ~            | Run Da  | ite 11/12/202 | 20                                                                    |                                       |                |
|          | Recurrence   |                 | $\checkmark$ | Run Tir | ne 12:35:51   | PM                                                                    | Reset to Cur                          | rent Date/Time |
|          | Time Zone    | PST Q Pacific T | īme (US)     |         |               |                                                                       |                                       |                |
| Proce    | ss List      |                 |              |         |               |                                                                       |                                       |                |
| Select   | Description  |                 | Process Name | P       | rocess Type   | * Type                                                                | * Format                              | Distribution   |
| <b>~</b> | Class Roster |                 | SRCLSRST     | S       | QR Report     | Web                                                                   | ✓ PDF                                 | Distribution   |
| OK       | Cance        | 21              |              |         | send the      | a report type of<br>e report to multip<br>. Email addresse<br>by comm | ole people, click<br>es should be sep | on             |

- 7. When you select it will take you back to the Print Class Roster page, but it will now have generated a Process Monitor number
  - a. Select Process Monitor

| Favorites - | Main Menu 🗸 🛛 > Curriculu         | m Management 🗸 > Class Roster 🗸                              | > Print Class Roster          |
|-------------|-----------------------------------|--------------------------------------------------------------|-------------------------------|
| 1000        |                                   |                                                              | Но                            |
| CalPo       | IyPomona                          | All - Search                                                 | Advanced Search Q Last \$     |
| FTIIIL GIAS | 51105101                          |                                                              |                               |
|             | Run Control ID Print_class_roster | Report M                                                     | Ianager Process Monitor Run   |
| *Acad       | emic Institution POCMP Q Cal F    | Poly Pomona                                                  | Process Instance:4250934      |
|             |                                   | Semester 2020                                                |                               |
| Assignment  |                                   |                                                              | Find View All 1 of 1          |
|             | *Session ~                        | Display Permissions                                          | + -                           |
|             | *Sort Option Name                 | $\checkmark$                                                 |                               |
| Select Or   | ne of the Following               | Students In The Report                                       | OEE Start Date Range          |
| Acaden      | nic Organization                  | Enrolled Students                                            | From:                         |
|             | Subject Area                      | Dropped Students                                             | То:                           |
|             | Class Nbr                         | ☐ Waitlisted Students                                        |                               |
| R Save      | Return to Search                  |                                                              | Add Dydate/Display            |
| 8. It w     | •                                 | w Process Request For page<br>utton periodically until the R | un Status shows "Success" and |

- Distribution Status shows Posted"
- b. Click on the Details link to view report processing details

| Favori | ites 🗸     | Main M   | enu 🗸 💦 🖂 Cur                 | rriculum Management | - > Clas  | s Roster 🗸 > 🛛 Print Class Ro | ster > Process  | Monitor                |             |
|--------|------------|----------|-------------------------------|---------------------|-----------|-------------------------------|-----------------|------------------------|-------------|
| ~      |            |          |                               |                     |           |                               |                 | Home                   | Add to Fav  |
|        | CalPoly    | Pomona   |                               | All 👻 Sea           | arch      | >>                            | Advanced Search | 🧕 Last Sear            | ch Results  |
| Proce  | ess List   | Server L | ist                           |                     |           |                               |                 | Nev                    | w Window He |
|        |            | Request  |                               |                     |           |                               |                 |                        |             |
| Us     | ser ID 012 | 884898   | 🔍 Туре                        | ~                   | Last      | $\checkmark$                  | 1 All ~         | Refr                   | resh        |
| s      | erver      |          | ✓ Name                        | Q                   | Instance  | From Instance                 | ce To           | Report Ma              | anager      |
| Ru     | n Status   |          | <ul> <li>✓ Distrib</li> </ul> | ution Status        |           | ✓ Save On Refresh             |                 |                        |             |
| Proc   | ess List   |          |                               |                     |           | Personalize   Find   Vi       | ew All   🗾   🔣  | First 🚯 1 o            | of 1 🕟 Last |
| Select | Instance   | Seq.     | Process Type                  | Process<br>Name     | User      | Run Date/Time                 | Run Status      | Distribution<br>Status | Details     |
|        | 4250934    |          | SQR Report                    | SRCLSRST            | 012884898 | 11/12/2020 12:35:51PM PST     | Success         | Posted                 | Details     |

## 9. Then select View Log/Trace

| . Then select View Log/Trace           |          |                          |                    |                 |      |
|----------------------------------------|----------|--------------------------|--------------------|-----------------|------|
| Favorites  Main Menu  Curriculum       | Manageme | ent 👻 > Class Roster 👻 > | Print Class Roster | > Process Mor   | itor |
| CalPolyPomona                          | All 👻    | Search                   | *                  | Advanced Search | ٥    |
| Process Detail                         |          |                          |                    |                 |      |
| Process                                |          |                          |                    |                 |      |
| Instance 4250934                       |          | Type SQR Report          |                    |                 |      |
| Name SRCLSRST                          |          | Description Class Roster |                    |                 |      |
| Run Status Success                     | Distri   | bution Status Posted     |                    |                 |      |
| Run                                    |          | Update Process           |                    |                 |      |
| Run Control ID Print_class_roster      |          | Hold Request             |                    |                 |      |
| Location Server                        |          | Queue Request            |                    |                 |      |
| Server PSUNX                           |          | Cancel Request           |                    |                 |      |
| Recurrence                             |          | Re-send Content          | Restart            | Request         |      |
| Date/Time                              |          | Actions                  |                    |                 |      |
| Request Created On 11/12/2020 12:36:16 | SPM PST  | Parameters               | Transfer           |                 |      |
| Run Anytime After 11/12/2020 12:35:51  | IPM PST  | Message Log              |                    |                 |      |
| Began Process At 11/12/2020 12:36:34   | IPM PST  | Batch Timings            |                    |                 |      |
| Ended Process At 11/12/2020 12:37:00   | PM PST   | View Log/Trace           |                    |                 |      |

OK Cancel

#### 10. Select the link ending with PDF

| CalPolyPomona              | All 👻                | Search                      | X     | Advanced Search |
|----------------------------|----------------------|-----------------------------|-------|-----------------|
| /iew Log/Trace             |                      |                             |       |                 |
| Report                     |                      |                             |       |                 |
| Report ID 2389928          | Process Instance 425 | 0934 Message Log            |       |                 |
| Name SRCLSRST              | Process Type SQ      | R Report                    |       |                 |
| Run Status Success         |                      |                             |       |                 |
|                            |                      |                             |       |                 |
| Class Roster               |                      |                             |       |                 |
| Distribution Details       |                      |                             |       |                 |
| Distribution Node CAPOMTST | Expiration Dat       | e 12/27/2020                |       |                 |
| File List                  |                      |                             |       |                 |
| Name                       | File Size (bytes)    | Datetime Created            |       |                 |
| SQR_SRCLSRST_4250934.log   | 1,689                | 11/12/2020 12:37:00.380611P | M PST |                 |
| srclsrst_4250934.PDF       | 116,776              | 11/12/2020 12:37:00.380611P | M PST |                 |
| srclsrst_4250934.out       | 360                  | 11/12/2020 12:37:00.380611P | M PST |                 |
| Distribute To              |                      |                             |       |                 |
| Distribution ID Type       | *Distribution ID     |                             |       |                 |
| User                       | 012884898            |                             |       |                 |

### 11. Your report will look similar to the sample below

| /cs/capomtst/appserv/prcs/capomtst/log_output/SQR_SRCLSRST_4250934/srclsrst_ | _4250934.PDF                                                                                   |                                                                                                 |           |       | 1 / 68                      |            |                                                                  |
|------------------------------------------------------------------------------|------------------------------------------------------------------------------------------------|-------------------------------------------------------------------------------------------------|-----------|-------|-----------------------------|------------|------------------------------------------------------------------|
| 24                                                                           | port ID: SRCLSRST<br>Term/Session:<br>Course:<br>Class/Section:<br>Instructor:<br>Class Dates: | Fall Semester 2020<br>GSC 1100 Water in<br>71995 / 01<br>Anherst, Petrina R<br>08/20/2020 - 12/ | a Changin | CLAS: |                             | Cal Poly   | Page No. 1<br>Run Date 11/12/2020<br>Run Time 12:34:34<br>Pomona |
|                                                                              | ENROLLED Students                                                                              |                                                                                                 |           |       |                             |            |                                                                  |
|                                                                              | Student ID Name/Pror                                                                           | nouns                                                                                           | Basis     | Units | Primary Academic Program    | Major      | Note                                                             |
|                                                                              |                                                                                                |                                                                                                 | GRD       | 3.00  | Undergraduate Baccalaureate | Environmen |                                                                  |
|                                                                              |                                                                                                |                                                                                                 | GRD       | 3.00  | Undergraduate Baccalaureate | Undeclared |                                                                  |
|                                                                              |                                                                                                |                                                                                                 | GRD       | 3.00  | Undergraduate Baccalaureate | Environmen |                                                                  |
|                                                                              |                                                                                                |                                                                                                 | GRD       | 3.00  | Undergraduate Baccalaureate | Geology    |                                                                  |
|                                                                              |                                                                                                |                                                                                                 | GRD       | 3.00  | Undergraduate Baccalaureate | Landscape  |                                                                  |
|                                                                              |                                                                                                |                                                                                                 | GRD       | 3.00  | Undergraduate Baccalaureate | Environmen |                                                                  |
|                                                                              |                                                                                                |                                                                                                 | GRD       | 3.00  | Undergraduate Baccalaureate | Civil Engr |                                                                  |
|                                                                              |                                                                                                |                                                                                                 | GRD       | 3.00  | Undergraduate Baccalaureate | Communicat |                                                                  |
|                                                                              |                                                                                                |                                                                                                 | GRD       | 3.00  | Undergraduate Baccalaureate | Communicat | Withdrawn                                                        |
|                                                                              |                                                                                                |                                                                                                 | GRD       | 3.00  | Undergraduate Baccalaureate | Environmen |                                                                  |
|                                                                              |                                                                                                |                                                                                                 | GRD       | 3.00  | Undergraduate Baccalaureate | Business A | · · · · · · · · · · · · · · · · · · ·                            |
|                                                                              |                                                                                                |                                                                                                 | GRD       | 3.00  | Undergraduate Baccalaureate | Environmen |                                                                  |
|                                                                              |                                                                                                |                                                                                                 | GRD       | 3.00  | Undergraduate Baccalaureate | Business A |                                                                  |

#### 12. If you need an excel version of the roster

- a. Choose Format CSV
- b. Follow steps 7-9
- c. Select the link ending in csv
- d. Your report will look similar to the sample below

| Favorites 🗸                                                                                                    | Main Menu 🗸                                                                                                    | > Curricu                                                                                                    | ulum Managem                                                                                                    | ent 🗸 > Cla                                                                      | ss Roster                                                                  | r 🕶 🔿                                                                                          | Print Class                                                                                                    | s Roster                                                                                     |                                                                                                    |           |          |
|----------------------------------------------------------------------------------------------------|----------------------------------------------------------------------------------------------------|----------------------------------------------------------------------------------------------------|----------------------------------------------------------------------------------------------------|----------------------------------------------------------------------------------|----------------------------------------------------------------------------|------------------------------------------------------------------------------------------------|----------------------------------------------------------------------------------------------------|----------------------------------------------------------------------------------------------|----------------------------------------------------------------------------------------------------|-----------|----------|
| 100                                                                                                    | Demos                                                                                                    |                                                                                                    |                                                                                                    |                                                                                  |                                                                            |                                                                                                |                                                                                                    |                                                                                              |                                                                                                    |           | Ho       |
| Caipol                                                                                                    | lyPomona                                                                                                    |                                                                                                    | All 👻                                                                                                    | Search                                                                           |                                                                            |                                                                                                |                                                                                                    | » Ad                                                                                         | lvanced S                                                                                          | earch     | 🗟 Last   |
|                                                                                                    |                                                                                                    |                                                                                                    |                                                                                                    |                                                                                  |                                                                            |                                                                                                |                                                                                                    |                                                                                              |                                                                                                    |           |          |
| rocess Scl                                                                                                    | neduler Reques                                                                                                    | t                                                                                                    |                                                                                                    |                                                                                  |                                                                            |                                                                                                |                                                                                                    |                                                                                              |                                                                                                    |           |          |
|                                                                                                    |                                                                                                    |                                                                                                    |                                                                                                    | _                                                                                |                                                                            |                                                                                                |                                                                                                    |                                                                                              |                                                                                                    |           |          |
|                                                                                                    | User ID 01288489                                                                                                    | 98                                                                                                    |                                                                                                    | Ru                                                                               | n Contro                                                                   | ID Pr                                                                                          | int_class_ro                                                                                                   | ster                                                                                         |                                                                                                    |           |          |
| Serv                                                                                                    | ver Name PSUNX                                                                                                    |                                                                                                    | ~                                                                                                    | Run Date                                                                         | 11/12/202                                                                  | 20                                                                                             | 31                                                                                                    |                                                                                              |                                                                                                    |           |          |
| Re                                                                                                    | currence                                                                                                    |                                                                                                    | $\checkmark$                                                                                                    | Run Time                                                                         | 2:39:12PI                                                                  | М                                                                                              | Re                                                                                                    | set to Cur                                                                                   | rent Date/                                                                                         | Time      |          |
|                                                                                                    | me Zone PST                                                                                                    | Pacific                                                                                                    | c Time (US)                                                                                                    |                                                                                  |                                                                            |                                                                                                |                                                                                                    |                                                                                              |                                                                                                    |           |          |
| Process Lis<br>Select Desc                                                                                                    |                                                                                                    |                                                                                                    | Process Nan                                                                                                    | ne Proce                                                                         | ss Type                                                                    |                                                                                                | * Туре                                                                                                    | *Format                                                                                      | Die                                                                                                | tribution |          |
|                                                                                                    | s Roster                                                                                                    |                                                                                                    | SRCLSRST                                                                                                    |                                                                                  | Report                                                                     |                                                                                                | Web ~                                                                                                    | CSV                                                                                          |                                                                                                    | tribution |          |
| OK                                                                                                    | Cancel                                                                                                    |                                                                                                    |                                                                                                    |                                                                                  |                                                                            |                                                                                                |                                                                                                    |                                                                                              |                                                                                                    |           |          |
| UN                                                                                                    | CallCel                                                                                                    |                                                                                                    |                                                                                                    |                                                                                  |                                                                            |                                                                                                |                                                                                                    |                                                                                              |                                                                                                    |           |          |
| Favorites 👻                                                                                                    | Main Menu 😽 🔰 Cu                                                                                                    | urriculum Manageme                                                                                                    | ent 🗸 > Class R                                                                                                    | coster 👻 > Print (                                                               | Class Roster                                                               | r > F                                                                                          | Process Monitor                                                                                                |                                                                                              |                                                                                                    |           |          |
|                                                                                                    |                                                                                                    |                                                                                                    |                                                                                                    |                                                                                  |                                                                            |                                                                                                |                                                                                                    |                                                                                              | Add to Favor                                                                                       | ites S    | Sign Out |
| -                                                                                                    |                                                                                                    | All 👻                                                                                                    | Search                                                                                                    |                                                                                  | » A                                                                        | dvanced                                                                                        | Search 🧕 La                                                                                                    | st Search Re                                                                                 | esults                                                                                             |           |          |
| ew Log/Trace                                                                                                    |                                                                                                    |                                                                                                    |                                                                                                    |                                                                                  |                                                                            |                                                                                                |                                                                                                    |                                                                                              |                                                                                                    |           |          |
| Report ID 2389                                                                                                    | 1929 <b>Pr</b> o                                                                                                    | cess Instance 42                                                                                                    | 50935 M                                                                                                    | lessage Log                                                                      |                                                                            |                                                                                                |                                                                                                    |                                                                                              |                                                                                                    |           |          |
| Name SRC                                                                                                    |                                                                                                    | Process Type SQ                                                                                                    |                                                                                                    |                                                                                  |                                                                            |                                                                                                |                                                                                                    |                                                                                              |                                                                                                    |           |          |
| un Status Succ                                                                                                    | ess                                                                                                    |                                                                                                    |                                                                                                    |                                                                                  |                                                                            |                                                                                                |                                                                                                    |                                                                                              |                                                                                                    |           |          |
|                                                                                                    |                                                                                                    |                                                                                                    |                                                                                                    |                                                                                  |                                                                            |                                                                                                |                                                                                                    |                                                                                              |                                                                                                    |           |          |
| ss Roster                                                                                                    |                                                                                                    |                                                                                                    |                                                                                                    |                                                                                  |                                                                            |                                                                                                |                                                                                                    |                                                                                              |                                                                                                    |           |          |
| istribution Deta                                                                                                    |                                                                                                    |                                                                                                    |                                                                                                    |                                                                                  |                                                                            |                                                                                                |                                                                                                    |                                                                                              |                                                                                                    |           |          |
| Distribution Deta                                                                                                    |                                                                                                    | Expiration Dat                                                                                                    | te 12/27/2020                                                                                                    |                                                                                  |                                                                            |                                                                                                |                                                                                                    |                                                                                              |                                                                                                    |           |          |
| ile List                                                                                                    |                                                                                                    |                                                                                                    |                                                                                                    | 8                                                                                |                                                                            |                                                                                                |                                                                                                    |                                                                                              |                                                                                                    |           |          |
| istribution Deta<br>Distribution Noo<br>le List<br>Ime<br>QR_SRCLSRST_4                                                                                                    | de CAPOMTST<br>4250935.log                                                                                                    | File Size (bytes)<br>1,713                                                                                                    | Datetime Created<br>11/12/2020 2:40                                                                                                    | 0:22.569504PM PST                                                                |                                                                            |                                                                                                |                                                                                                    |                                                                                              |                                                                                                    |           |          |
| istribution Deta<br>Distribution Noo<br>le List<br>ume<br>QR_SRCLSRST_4<br>Clsrst_4250935.cs                                                                                                    | de CAPOMTST<br>4250935.log                                                                                                    | File Size (bytes)<br>1,713<br>144,116                                                                                          | Datetime Created<br>11/12/2020 2:40<br>11/12/2020 2:40                                                                                                    | 0:22.569504PM PST<br>0:22.569504PM PST                                           | S.                                                                         |                                                                                                |                                                                                                    |                                                                                              |                                                                                                    |           |          |
| istribution Deta<br>Distribution Nor<br>le List<br>me<br>DR_SRCLSRST_4<br>Clarst_4250935.cs<br>clarst_4250935.ou                                                                                                    | de CAPOMTST<br>4250935.log                                                                                                    | File Size (bytes)<br>1,713                                                                                                    | Datetime Created<br>11/12/2020 2:40<br>11/12/2020 2:40                                                                                                    | 0:22.569504PM PST                                                                | S.                                                                         |                                                                                                |                                                                                                    |                                                                                              |                                                                                                    |           |          |
| istribution Deta<br>Distribution Not<br>le List<br>me<br>DR_SRCLSRST_4<br>DR_SRCLSRST_4<br>Drst_4250935.cu<br>Starst_4250935.cu<br>Stribute To                                                                                                    | de CAPOMTST<br>4250935.log                                                                                                    | File Size (bytes)<br>1,713<br>144,116                                                                                          | Datetime Created<br>11/12/2020 2:40<br>11/12/2020 2:40                                                                                                    | 0:22.569504PM PST<br>0:22.569504PM PST                                           | S.                                                                         |                                                                                                |                                                                                                    |                                                                                              |                                                                                                    |           |          |
| Distribution Deta<br>Distribution Noo<br>le List<br>ume<br>2R_SRCLSRST_4<br>Clarst_4250935.cs<br>clarst_4250935.ou<br>istribute To<br>stribution ID Type                                                                                                    | de CAPOMTST<br>4250935.log                                                                                                    | File Size (bytes)<br>1,713<br>144,116<br>360                                                                                   | Datetime Created<br>11/12/2020 2:40<br>11/12/2020 2:40                                                                                                    | 0:22.569504PM PST<br>0:22.569504PM PST                                           | S.                                                                         |                                                                                                |                                                                                                    |                                                                                              |                                                                                                    |           |          |
| istribution Deta<br>Distribution Noo<br>e List<br>me<br>R_SRCLSRST_4<br>Strist_4250935.cs<br>Isrst_4250935.ou<br>stribute To<br>tribution ID Type<br>er                                                                                                    | de CAPOMTST<br>4250935.log<br>☑<br>tt                                                                                                    | File Size (bytes)<br>1,713<br>144,116<br>360<br>*Distribution ID                                                               | Datetime Created<br>11/12/2020 2:40<br>11/12/2020 2:40                                                                                                    | 0:22.569504PM PST<br>0:22.569504PM PST                                           | S.                                                                         |                                                                                                |                                                                                                    |                                                                                              |                                                                                                    | She       | ow all × |
| Istribution Deta<br>Distribution Noo<br>le List<br>DR_SRCLSRST<br>Class 4250935.cs<br>class 4250935.ou<br>stribute To<br>stribute To<br>stribute ID Type<br>ser                                                                                                    | de CAPOMTST<br>4250935.log<br>☑<br>tt                                                                                                    | File Size (bytes)<br>1,713<br>144,116<br>360<br>*Distribution ID                                                               | Datetime Created<br>11/12/2020 2:40<br>11/12/2020 2:40                                                                                                    | 0:22.569504PM PST<br>0:22.569504PM PST                                           | •                                                                          | E                                                                                              | F                                                                                                    |                                                                                              | 6                                                                                                  |           | ow all X |
| Instribution Deta<br>Distribution Nor<br>le List<br>Imme<br>RR_SRCLSRST<br>classit_4250935.cs<br>cstribute To<br>stribution ID Type<br>ser<br>A<br>Stribution Stribution<br>Stribution ID Type<br>Ser<br>A                                                                                                    | de CAPOMTST                                                                                                    | File Size (bytes)<br>1,713<br>144,116<br>360<br>*Distribution ID                                                               | Datetime Created<br>11/12/2020 2:40<br>11/12/2020 2:40<br>11/12/2020 2:40                                                                                                    | 0:22.569504PM PST<br>0:22.569504PM PST<br>0:22.569504PM PST<br>0:22.569504PM PST | D                                                                          |                                                                                                | F                                                                                                    |                                                                                              | G                                                                                                  | She       | ow all X |
| Distribution Deta<br>Distribution Nor<br>lie List<br>ame<br>QR_SRCLSRST<br>Clarst_4250935.cs<br>clarst_4250935.cs<br>clarst_4250935.cs<br>istribute To<br>stribution ID Type<br>ser<br>A<br>Report ID:<br>Reno Date                                                                                                    | de CAPOMTST<br>4250935.log<br>♥<br>t<br>t<br>csv ^<br>B                                                                                    | File Size (bytes)<br>1,713<br>144,116<br>360<br>*Distribution ID<br>012884898<br>11/12/2020                                    | Datetime Created<br>11/12/2020 2:40<br>11/12/2020 2:40<br>11/12/2020 2:40<br>CLASS ROSTER REPOR                                                                                                    | 0:22.569504PM PST<br>0:22.569504PM PST<br>0:22.569504PM PST<br>0:22.569504PM PST | •                                                                          |                                                                                                | F                                                                                                    |                                                                                              | G                                                                                                  |           | ow all × |
| Distribution Deta Distribution Nor Distribution Nor Distribution Nor Distribution Nor Distribution Distribution Distribut                                                                                                    | de CAPOMTST                                                                                                    | File Size (bytes)<br>1,713<br>144,116<br>360<br>*Distribution ID<br>012884898<br>11/12/2022<br>14:33:54                        | Datetime Created<br>11/12/2020 2:40<br>11/12/2020 2:40<br>11/12/2020 2:40<br>CLASS ROSTER REPOR                                                                                                    | 0:22.569504PM PST<br>0:22.569504PM PST<br>0:22.569504PM PST<br>0:22.569504PM PST | D                                                                          |                                                                                                | F                                                                                                    |                                                                                              | G                                                                                                  |           | ow all × |
| Distribution Deta<br>Distribution Nor<br>lie List<br>ame<br>SR_SRCLSRST_<br>class 4250935.cs<br>Class 4250935.os<br>class 4250935.os<br>stribution ID Type<br>ser<br>asristitution ID Type<br>ser<br>asristst, 4250935.<br>A<br>Report ID:<br>Run Date<br>Run Date<br>Run Time<br>Course:                                                                                                    | de CAPOMTST<br>1250935.log<br>↓<br>tt<br>CSV ^<br>B<br>PeopleSoft<br>SRCLSRST<br>Fall Semester 2020 - Regul<br>GSC 1100 Water in a Changel | File Size (bytes)<br>1,713<br>144,116<br>360<br>*Distribution ID<br>012884898<br>11/12/2022<br>14:39:54<br>ar Academic Session | Datetime Created<br>11/12/2020 2:40<br>11/12/2020 2:40<br>11/12/2020 2:40<br>CLASS ROSTER REPOR                                                                                                    | 0:22.569504PM PST<br>0:22.569504PM PST<br>0:22.569504PM PST<br>0:22.569504PM PST | D                                                                          |                                                                                                | F                                                                                                    |                                                                                              | G                                                                                                  |           | ow all X |
| Instribution Deta<br>Distribution Nor<br>Ile List<br>Imme<br>RSRCLSRST_4<br>250935.cs<br>Istribute To<br>stribution ID Type<br>ser<br>A<br>Report ID:<br>Run Date<br>Run Date<br>Run Date<br>Run Date<br>Course:<br>Class#/Section:                                                                                                    | de CAPOMTST                                                                                                    | File Size (bytes)<br>1,713<br>144,116<br>360<br>*Distribution ID<br>012884898<br>11/12/2022<br>14:39:54<br>ar Academic Session | Datetime Created<br>11/12/2020 2:40<br>11/12/2020 2:40<br>11/12/2020 2:40<br>CLASS ROSTER REPOR                                                                                                    | 0:22.569504PM PST<br>0:22.569504PM PST<br>0:22.569504PM PST<br>0:22.569504PM PST | D                                                                          |                                                                                                | F                                                                                                    |                                                                                              | 6                                                                                                  |           | ow all X |
| Instribution Deta<br>Distribution Nor<br>Ile List<br>Imme<br>RSRCLSRST_4<br>250935.cs<br>Istribute To<br>stribution ID Type<br>ser<br>A<br>Report ID:<br>Run Date<br>Run Date<br>Run Date<br>Run Date<br>Course:<br>Class#/Section:                                                                                                    | de CAPOMTST                                                                                                    | File Size (bytes)<br>1,713<br>144,116<br>360<br>*Distribution ID<br>012884898<br>11/12/2022<br>14:39:54<br>ar Academic Session | Datetime Created           11/12/2020         2:40           11/12/2020         2:40           11/12/2020         2:40           CLASS ROSTER REPORT         Class Roster Report           Cal Poly Pomona         Class Roster Report    | 0:22.569504PM PST<br>0:22.569504PM PST<br>0:22.569504PM PST<br>0:22.569504PM PST | D                                                                          |                                                                                                | F                                                                                                    |                                                                                              | G                                                                                                  |           | ow all × |
| istribution Deta Distribution Nor Le List Unime RR_SRCLSRST class1 4250935.cu istribute To stribution ID Type ser A Report ID: Run Date Run Time Run Time Run Time Run Time Class#/Section: Class/Paction: Class Dates:                                                                                                    | de CAPOMTST<br>1250935.log<br>↓<br>1<br>1<br>1<br>1<br>1<br>1<br>1<br>1<br>1<br>1<br>1<br>1<br>1                                           | File Size (bytes)<br>1,713<br>144,116<br>360<br>*Distribution ID<br>012884898<br>11/12/2022<br>14:39:54<br>ar Academic Session | Datetime Created           11/12/2020         2:40           11/12/2020         2:40           11/12/2020         2:40           CLASS ROSTER REPORT         Class Roster Report           Cal Poly Pomona         Class Roster Report    | 0:22.569504PM PST<br>0:22.569504PM PST<br>0:22.569504PM PST<br>0:22.569504PM PST | D                                                                          |                                                                                                | F                                                                                                    |                                                                                              | G                                                                                                  |           | x II x   |
| istribution Deta Distribution Nor le List Unime R_SRCLSRST_4 Detast Sclarst_4250935.cs clarst_4250935.cs clarst_4250935.cs sclarst_4250935.cs sclarst_4250935.cs sclarst_4250935.cs clarst_4250935.cs Exclarst_4250935.cs clarst_4250935.cs Exclarst_4250935.cs clarst_4250935.cs clarst_                                                                                                    | de CAPOMTST<br>1250935.log<br>↓<br>1<br>1<br>1<br>1<br>1<br>1<br>1<br>1<br>1<br>1<br>1<br>1<br>1                                           | File Size (bytes)<br>1,713<br>144,116<br>360<br>*Distribution ID<br>012884898<br>11/12/2022<br>14:39:54<br>ar Academic Session | Datetime Created           11/12/2020         2:40           11/12/2020         2:40           11/12/2020         2:40           CLASS ROSTER REPORT         Class Roster Report           Cal Poly Pomona         Class Roster Report    | 0:22.569504PM PST<br>0:22.569504PM PST<br>0:22.569504PM PST<br>0:22.569504PM PST | D<br>Page No.                                                              |                                                                                                | F<br>Major                                                                                                    |                                                                                              | G                                                                                                  |           | ow all × |
| istribution Deta Distribution Nor le List Unime R_SRCLSRST_4 Detast Sclarst_4250935.cs clarst_4250935.cs clarst_4250935.cs sclarst_4250935.cs sclarst_4250935.cs sclarst_4250935.cs clarst_4250935.cs Exclarst_4250935.cs clarst_4250935.cs Exclarst_4250935.cs clarst_4250935.cs clarst_                                                                                                    | de CAPOMTST<br>1250935.log<br>↓<br>1<br>1<br>1<br>1<br>1<br>1<br>1<br>1<br>1<br>1<br>1<br>1<br>1                                           | File Size (bytes)<br>1,713<br>144,116<br>360<br>*Distribution ID<br>012884898<br>11/12/2022<br>14:39:54<br>ar Academic Session | Datetime Created           11/12/2020         2:40           11/12/2020         2:40           11/12/2020         2:40           CLASS ROSTER REPORT           Cal Poly Pomona           Amherst, Petrina E                               | 0:22.569504PM PST<br>0:22.569504PM PST<br>0:22.569504PM PST<br>0:22.569504PM PST | D<br>Page No.                                                              | 1<br>Primary A                                                                                 | F<br>Major<br>Undergraduate B                                                                                  | accalaureate                                                                                 | Note                                                                                               | H         | ow all X |
| istribution Deta Distribution Nor le List Unime R_SRCLSRST_4 Detast Sclarst_4250935.cs clarst_4250935.cs clarst_4250935.cs sclarst_4250935.cs sclarst_4250935.cs sclarst_4250935.cs clarst_4250935.cs Exclarst_4250935.cs clarst_4250935.cs Exclarst_4250935.cs clarst_4250935.cs clarst_                                                                                                    | de CAPOMTST<br>1250935.log<br>↓<br>1<br>1<br>1<br>1<br>1<br>1<br>1<br>1<br>1<br>1<br>1<br>1<br>1                                           | File Size (bytes)<br>1,713<br>144,116<br>360<br>*Distribution ID<br>012884898<br>11/12/2022<br>14:39:54<br>ar Academic Session | Datetime Created           11/12/2020         2:40           11/12/2020         2:40           11/12/2020         2:40           CLASS ROSTER REPORT           Cal Poly Pomona           Amherst, Petrina E                               | 0:22.569504PM PST<br>0:22.569504PM PST<br>0:22.569504PM PST<br>0:22.569504PM PST | D<br>Page No.                                                              | 1<br>Primary A<br>3                                                                            |                                                                                                    |                                                                                              | Note                                                                                               | H         | ow all × |
| Distribution Deta<br>Distribution Nor<br>lie List<br>ame<br>DR_SRCLSRST_4<br>Closest 4250935.cs<br>closest_4250935.cs<br>closest_4250935.cs<br>sclosest_4250935.cs<br>sclosest_4250935.cs<br>sclosest_4250935.cs<br>sclosest_4250935.cs<br>sclosest_4250935.cs<br>and sclosest_4250935.cs<br>and | de CAPOMTST<br>1250935.log<br>↓<br>1<br>1<br>1<br>1<br>1<br>1<br>1<br>1<br>1<br>1<br>1<br>1<br>1                                           | File Size (bytes)<br>1,713<br>144,116<br>360<br>*Distribution ID<br>012884898<br>11/12/2022<br>14:39:54<br>ar Academic Session | Datetime Created           11/12/2020         2:40           11/12/2020         2:40           11/12/2020         2:40           CLASS ROSTER REPORT           Cal Poly Pomona           Amherst, Petrina E                               | 0:22.569504PM PST<br>0:22.569504PM PST<br>0:22.569504PM PST<br>0:22.569504PM PST | D<br>Page No.                                                              | Primary A<br>3                                                                                 | Undergraduate B                                                                                                | accalaureate                                                                                 | Note<br>Environmen<br>Undeclared                                                                   | H         | ow all × |
| Distribution Deta<br>Distribution Nor<br>lie List<br>ame<br>DR_SRCLSRST_4<br>Closest 4250935.cs<br>closest_4250935.cs<br>closest_4250935.cs<br>sclosest_4250935.cs<br>sclosest_4250935.cs<br>sclosest_4250935.cs<br>sclosest_4250935.cs<br>sclosest_4250935.cs<br>and sclosest_4250935.cs<br>and | de CAPOMTST<br>1250935.log<br>↓<br>1<br>1<br>1<br>1<br>1<br>1<br>1<br>1<br>1<br>1<br>1<br>1<br>1                                           | File Size (bytes)<br>1,713<br>144,116<br>360<br>*Distribution ID<br>012884898<br>11/12/2022<br>14:39:54<br>ar Academic Session | Datetime Created           11/12/2020         2:40           11/12/2020         2:40           11/12/2020         2:40           CLASS ROSTER REPORT           Cal Poly Pomona           Amherst, Petrina E                               | 0:22.569504PM PST<br>0:22.569504PM PST<br>0:22.569504PM PST<br>0:22.569504PM PST | D<br>Page No.<br>Units<br>GRD<br>GRD                                       | 1<br>Primary A<br>3<br>3<br>3                                                                  | Undergraduate B<br>Undergraduate B                                                                             | accalaureate<br>accalaureate                                                                 | Note<br>Environmen<br>Undeclared<br>Environmen                                                     | H         | ow all X |
| Istribution Deta<br>Distribution Nor<br>le List<br>Distribution Nor<br>le List<br>Distribution Nor<br>Part 20035 cs<br>Clarst 4250935 cs<br>Clarst_4250935 cs<br>Clarst_4250935 cs<br>Stribution ID Type<br>ser<br>A<br>Report ID:<br>Run Date<br>Run Date<br>Run Time<br>Term/Session:<br>Course:<br>Class Dates:<br>ENROLLED Students                                                                                                    | de CAPOMTST<br>1250935.log<br>↓<br>1<br>1<br>1<br>1<br>1<br>1<br>1<br>1<br>1<br>1<br>1<br>1<br>1                                           | File Size (bytes)<br>1,713<br>144,116<br>360<br>*Distribution ID<br>012884898<br>11/12/2022<br>14:39:54<br>ar Academic Session | Datetime Created           11/12/2020         2:40           11/12/2020         2:40           11/12/2020         2:40           CLASS ROSTER REPORT           Cal Poly Pomona           Amherst, Petrina E                               | 0:22.569504PM PST<br>0:22.569504PM PST<br>0:22.569504PM PST<br>0:22.569504PM PST | D<br>Page No.<br>Units<br>GRD<br>GRD<br>GRD                                | 1<br>Primary A<br>3<br>3<br>3<br>3                                                             | Undergraduate B<br>Undergraduate B<br>Undergraduate B                                                          | accalaureate<br>accalaureate<br>accalaureate                                                 | Note<br>Environmen<br>Undeclared<br>Environmen<br>Geology                                          | H         | ow all × |
| Distribution Deta<br>Distribution Noo<br>lie List<br>ame<br>QR_SRCLSRST<br>clarst_4250935.ou<br>istribute To<br>istribution ID Type<br>ser<br>A<br>Report ID:<br>Run Date<br>Run Date<br>Run Time<br>Term/Session:<br>Course:<br>Class Dates:<br>ENROLLED Students<br>Student ID                                                                                                    | de CAPOMTST<br>1250935.log<br>↓<br>1<br>1<br>1<br>1<br>1<br>1<br>1<br>1<br>1<br>1<br>1<br>1<br>1                                           | File Size (bytes)<br>1,713<br>144,116<br>360<br>*Distribution ID<br>012884898<br>11/12/2022<br>14:39:54<br>ar Academic Session | Datetime Created           11/12/2020         2:40           11/12/2020         2:40           11/12/2020         2:40           CLASS ROSTER REPORT         2           Cal Poly Pomona         2           Amherst, Petrina E         2 | 0:22.569504PM PST<br>0:22.569504PM PST<br>0:22.569504PM PST<br>0:22.569504PM PST | D<br>Page No.<br>Units<br>GRD<br>GRD<br>GRD<br>GRD                         | 1<br>Primary A<br>3<br>3<br>3<br>3<br>3<br>3                                                   | Undergraduate B<br>Undergraduate B<br>Undergraduate B<br>Undergraduate B                                       | accalaureate<br>accalaureate<br>accalaureate<br>accalaureate                                 | Note<br>Environmen<br>Undeclared<br>Environmen<br>Geology<br>Landscape                             | H         | wall ×   |
| Distribution Deta<br>Distribution Noo<br>lile List<br>ame<br>QR_SRCLSRST<br>clarst_4250935.cs<br>clarst_4250935.ou<br>istribution ID Type<br>ser                                                                                                    | de CAPOMTST<br>1250935.log<br>↓<br>1<br>1<br>1<br>1<br>1<br>1<br>1<br>1<br>1<br>1<br>1<br>1<br>1                                           | File Size (bytes)<br>1,713<br>144,116<br>360<br>*Distribution ID<br>012884898<br>11/12/2022<br>14:39:54<br>ar Academic Session | Datetime Created           11/12/2020         2:40           11/12/2020         2:40           11/12/2020         2:40           CLASS ROSTER REPORT         2           Cal Poly Pomona         2           Amherst, Petrina E         2 | 0:22.569504PM PST<br>0:22.569504PM PST<br>0:22.569504PM PST<br>0:22.569504PM PST | D<br>Page No.<br>Units<br>GRD<br>GRD<br>GRD<br>GRD<br>GRD                  | 1<br>Primary A<br>3<br>3<br>3<br>3<br>3<br>3<br>3<br>3<br>3<br>3<br>3                          | Undergraduate B<br>Undergraduate B<br>Undergraduate B<br>Undergraduate B<br>Undergraduate B                    | accalaureate<br>accalaureate<br>accalaureate<br>accalaureate                                 | Note<br>Environmen<br>Undeclared<br>Environmen<br>Geology<br>Landscape<br>Environmen               | H         | ow all X |
| Distribution Deta<br>Distribution Nor<br>lie List<br>ame<br>DR_SRCLSRST_4<br>Closest 4250935.cs<br>closest_4250935.cs<br>closest_4250935.cs<br>sclosest_4250935.cs<br>sclosest_4250935.cs<br>sclosest_4250935.cs<br>sclosest_4250935.cs<br>sclosest_4250935.cs<br>and sclosest_4250935.cs<br>and | de CAPOMTST<br>1250935.log<br>↓<br>1<br>1<br>1<br>1<br>1<br>1<br>1<br>1<br>1<br>1<br>1<br>1<br>1                                           | File Size (bytes)<br>1,713<br>144,116<br>360<br>*Distribution ID<br>012884898<br>11/12/2022<br>14:39:54<br>ar Academic Session | Datetime Created           11/12/2020         2:40           11/12/2020         2:40           11/12/2020         2:40           CLASS ROSTER REPORT         2           Cal Poly Pomona         2           Amherst, Petrina E         2 | 0:22.569504PM PST<br>0:22.569504PM PST<br>0:22.569504PM PST<br>0:22.569504PM PST | D<br>Page No.<br>Page No.<br>GRD<br>GRD<br>GRD<br>GRD<br>GRD<br>GRD<br>GRD | 1<br>Primary A<br>3<br>3<br>3<br>3<br>3<br>3<br>3<br>3<br>3<br>3<br>3<br>3<br>3<br>3<br>3<br>3 | Undergraduate B<br>Undergraduate B<br>Undergraduate B<br>Undergraduate B<br>Undergraduate B<br>Undergraduate B | accalaureate<br>accalaureate<br>accalaureate<br>accalaureate<br>accalaureate<br>accalaureate | Note<br>Environmen<br>Undeclared<br>Environmen<br>Geology<br>Landscape<br>Environmen<br>Civil Engr | H         | ow all × |